## Autorun Shortcut USB Virus Remover Crack Download PC/Windows

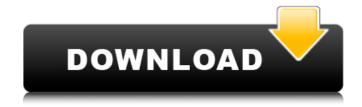

Autorun Shortcut USB Virus Remover Crack + Activation Code Free [Win/Mac]

- Scan your connected removable drives to find and remove the autorun.inf file that a virus might have created - Delete the hidden autorun.inf file that is disguised as a normal

file in your USB device. You can do this by selecting the 'Unhide File' button - Find and remove all the hidden files in your USB device. The extension will be \*.lnk, \*.shortcut, etc - In the process, you can discover whether any autorun.inf and other files hidden by a virus are present in your USB device. You will see their names clearly, along with the volume where they are located - Remove all of the hidden files and use the

'Hide File' button to hide them again Note: Autorun Shortcut **USB Virus Remover Cracked** Accounts is a trial version. This application comes with both English and Spanish language versions.Q: How to avoid using weak self so callbacks can be passed on? I have a class with a method where I use self in the current scope to specify some private properties and a callback, like this: class Protocols attr\_reader:protocols,

:current\_protocol, :active\_protocol, :state\_property def initialize @state\_property =... end def initialize\_callback(type, \_data) @data = \_data # At this point in time, current\_protocol == protocol\_name # But protocol\_name won't be known until set later Protocols.send(:define\_method, type.to\_s) do |\*args| # Ideally, I'd want to use self and avoid using @protocols # However, I

need to have all the changes in one single method # so that I can have a callback pass through self.current\_protocol = args[0].to\_s callback(\*args, self) end end def invoke\_callback(type, \_data) @data = data Protocols.send(:define\_method, type.to\_s) do |\*args| self.current

Autorun Shortcut USB Virus Remover Crack+ License Key [Updated-2022]

Autorun Shortcut USB Virus Remover is a freeware utility that comes with an easy-to-use interface. The program allows for the detection and removal of infections caused by Autorun virus. The program utilizes a relatively lightweight scanning algorithm in order to locate and remove the malicious executable file residing on the USB drive in seconds. Autorun Shortcut USB Virus Remover can check one USB drive at a time, allowing

the user to remove all infections on USB connected drives without the need to restart the device. The program includes a detailed description of the scanning results that are displayed on the main GUI. It also includes a detailed explanation about the malware object detected on the USB device, with all the related information. Autorun Shortcut USB Virus Remover is a great application when it comes to the

detection and removal of the virus that is responsible for the Autorun virus, which is a risk to Windows users. The freeware also includes other mechanisms that are somewhat helpful to those who have been infected by the Autorun virus, although no permanent solution is provided. Autorun Shortcut USB Virus Remover is often recommended as an alternative to third-party tools that might expose your system to risk. The software is a

great alternative to other mainstream solutions, especially when the user needs to quickly remove the threat. This is because Autorun Shortcut USB Virus Remover can be used without restarting the device or any other lengthy task. Autorun Shortcut USB Virus Remover is available for free and requires no installation or registration.

It's easy to use, fast and efficient. What more can you ask for? Autorun.inf is a hidden

file by default and therefore, it is advisable that you use the application's dedicated function to unhide it prior to proceeding to the cleaning operation. You can easily and quickly unweil all the hidden files and instruct the application to start finding and removing files that viruses might have generated. With the push of a button, the 'autorun.inf' file can be erased from the target drive, keeping it free from such infections.

Autorun Shortcut USB Virus Remover is actually a GUI version of a console-based application named Autorun, lnk, shortcut, etc usb virus remover, which has the same main functionality, namely to avoid the contamination of your USB device and PC due to the actions of the Autorun virus. Both can assist you in deactiv 6a5afdab4c

ba5afdab4c

Autorun Shortcut USB Virus Remover Crack + With Product Key [2022]

======== Detects viruses that execute themselves through the autorun.inf file, and removes the autorun file, and any other files of the same kind, if found. Autorun Shortcut USB Virus Remover is a free to try software. You can free download and try it for an evaluation period of 14 days. Free scan, removal and

reinstallation tools, Anti Spam tools and anti-Virus tools are some of the main features of Autorun Shortcut USB Virus Remover. My favorite way to use these is to open them to file to see what is actually in the file, if it is an application I want to open for the first time or a system file, etc. Now sometimes I will play around with it to see if I can open the file just for viewing. Autorun Shortcut USB Virus Remover has a lightweight

interface, and the manual installation script, although not the most convenient, was quite straightforward. Autorun Shortcut USB Virus Remover is perfectly designed and contains a lot of relevant utilities to help you in the detection and removal of autorun related viruses. Autorun Shortcut USB Virus Remover is a free to try software. Autorun Shortcut USB Virus Remover Autorun Shortcut USB Virus Remover

has a lightweight interface, and the manual installation script, although not the most convenient, was quite straightforward. Autorun Shortcut USB Virus Remover is perfectly designed and contains a lot of relevant utilities to help you in the detection and removal of autorun related viruses. Autorun Shortcut USB Virus Remover is a free to try software. Tutorials Autorun Shortcut USB Virus Remover

Autorun Shortcut USB Virus Remover has a lightweight interface, and the manual installation script, although not the most convenient, was quite straightforward. Autorun Shortcut USB Virus Remover is perfectly designed and contains a lot of relevant utilities to help you in the detection and removal of autorun related viruses. Autorun Shortcut USB Virus Remover is a free to try software.Q: Bash on macOS

alert on space I just run into the following. When I run export "NoSpace"=Yes it works OK. However, when I run echo "NoSpace" it gives me the following output: NoSpace Please note, this is a macOS machine

What's New in the Autorun Shortcut USB Virus Remover?

In the interest of protecting your USB drive from being infected and ultimately being used to

distribute more sophisticated threats, Autorun Shortcut USB Virus Remover is here to provide you with an efficient solution to deactivate the autorun feature for connected removable drives. Key Features: Autorun Shortcut USB Virus Remover is able to scan connected removable drives to detect and remove the autorun.inf file that a virus might have created, clean the drive and unhide all the files

that are hidden. The GUI comprises all the options within a single window. You can start by checking the 'See Directory Content' option, which reveals a console-based window that requires you to enter the drive letter, initiates the scanning procedure and then returns the drive label, serial number and a list of all files that are not visible. Autorun.inf is a hidden file by default and therefore, it is advisable that you use the

application's dedicated function to unhide it prior to proceeding to the cleaning operation. You can easily and quickly unweil all the hidden files and instruct the application to start finding and removing files that viruses might have generated. With the push of a button, the 'autorun.inf' file can be erased from the target drive, keeping it free from such infections. Autorun Shortcut USB Virus Remover is actually a GUI

version of a console-based application named Autorun, lnk, shortcut, etc usb virus remover, which has the same main functionality, namely to avoid the contamination of your USB device and PC due to the actions of the Autorun virus. Both can assist you in deactivating the autorun feature for connected removable drives, but Autorun Shortcut USB Virus Remover might be more appealing to users, thanks to the

ease of use. Please note that neither can be used as a permanent security solution to safeguard your system. Autorun Shortcut USB Virus Remover Requirements: Autorun Shortcut USB Virus Remover is available for Windows 2000, XP, Vista and Windows 7. Autorun Shortcut USB Virus Remover 2008-02-01 Autorun Shortcut USB Virus Remover 5.2 1.0 MB Copyright (C) 2008 Jack S.R.

## **System Requirements:**

The game will run on Windows 7 SP1, Windows 8.1 and Windows 10. Input devices: Mouse: Windows: Both Mouse: Gamepad: Dual Joystick Keyboard: Dual Joystick Graphic card: Intel HD 4000 (or better), OpenGL 3.0-compatible graphic card At least 1GB RAM Internet connection After you have installed the game and open it, you can see the

## "Instructions" option by clicking "Full Menu" at the top-

## Related links:

https://obeenetworkdev.s3.amazonaws.com/upload/files/2022/06/3vBjszhHDbYFHhVdUdpC 08 c154491f42d6f2853f94e55e 9b85b42a file.pdf

https://wakelet.com/wake/no8M3FOkiUwNoXmdVtNcj

https://turbulentelevenvansissi.nl/wp-content/uploads/2022/06/chegaet.pdf

https://b-labafrica.net/portable-comicsviewer-2-03-crack-with-product-key-download-latest-2022/

https://ksvgraphicstt.com/kamus-2-0-4-crack-full-version-download-x64-latest/

https://friendship.money/upload/files/2022/06/mHwCpaQf4esmlVjsygNz 08 4c25c2b79d0e027bcc009218871bb539 file.pdf https://www.ponuda24.com/unifier-1-2-00-crack-mac-win/

https://buvzionpark.com/wp-content/uploads/2022/06/Decision Trees Full Version Free Download.pdf

https://anarecuero.org/wp-content/uploads/2022/06/Oksampler Crack With Key MacWin Updated 2022.pdf

https://elitedolphin.com/upload/files/2022/06/GXHIN5UYF4Kwie3xfm8N\_08\_c5e6ddb4847b07445b9c59074a6ac22b\_file.pdf